# **Intro to Keras**

Hello world!

### **Overview**

- How to build your own Neural Network?
- Keras Libraries.
- First example.
- Exercise: Recognition of handwritten digits.

# **How to build your own NN?**

#### **Input X & Output Y**

nature (fixed, sequential, ..), type, shape

#### **Architecture**

Type of layers, # of layers, kernels size, ...

#### **The task**

regression, classification, ..., and therefore, your loss function.

#### **Tune hyperparameters**

Learning rate, batch size, # of epochs, the loss function...

# **1. Specify Input (X) & Output (Y)**

- Input:
	- Vector,
	- n-D matrix,
	- sequential data,
	- Multimodal input, …
- Output:
	- discrete scalar,
	- vector,
	- n-D matrix,
	- sequential output, …

#### **A. Classification predictive modeling:**

is the task of approximating a mapping function (f) from input variables (X) to discrete output variables (y). The output variables are often called labels or categories. The mapping function predicts the class or category for a given observation.

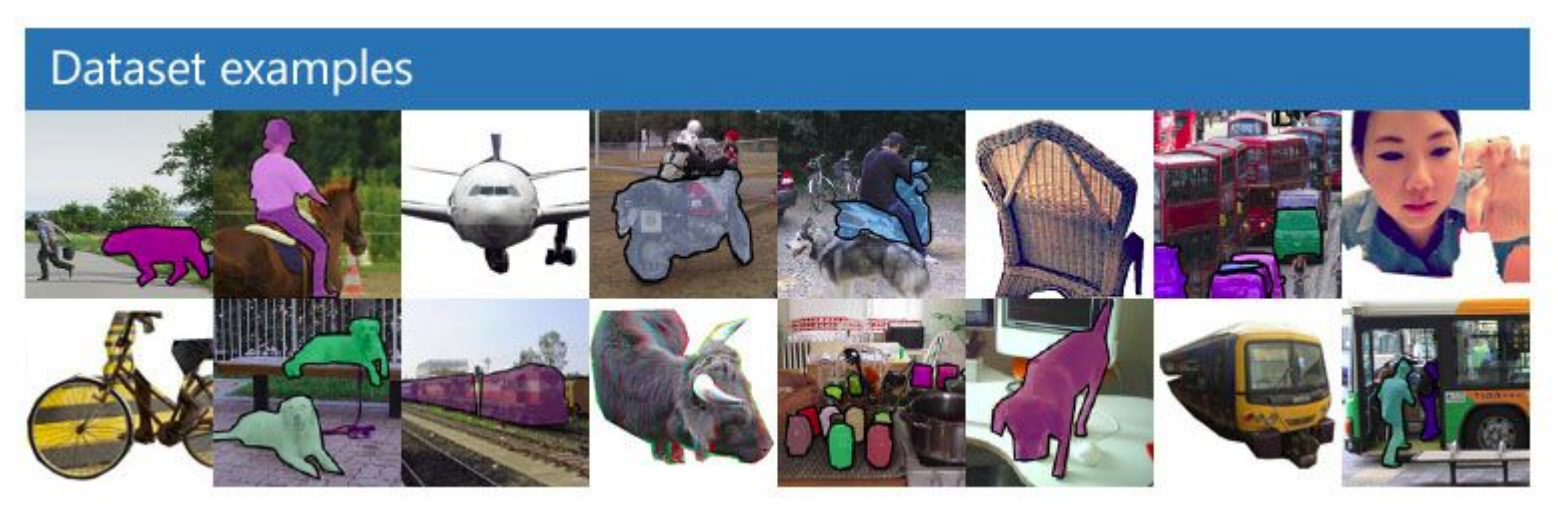

- A classification problem requires that examples be classified into one of two or more classes.
- A problem with two classes is often called a two-class or **binary classification problem**.
- A problem with more than two classes is often called a **multi-class classification problem**.
- A problem where an example is assigned multiple classes is called a **multi-label classification problem**.

There are many ways to evaluate a classification predictive model, but perhaps the most common is to calculate the classification accuracy.

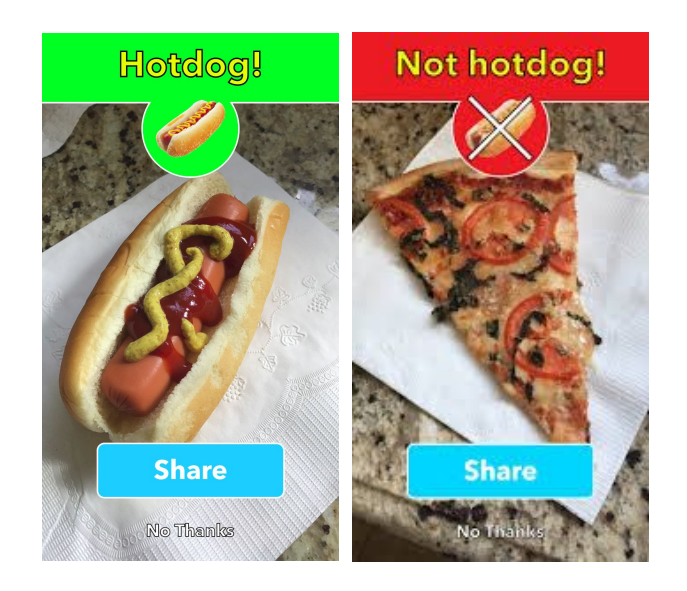

#### **B. Regression predictive modeling:**

is the task of approximating a mapping function (f) from input variables (X) to a continuous output variable (y). A continuous output variable is a real-value, such as an integer or floating point value. These are often quantities, such as amounts and sizes.

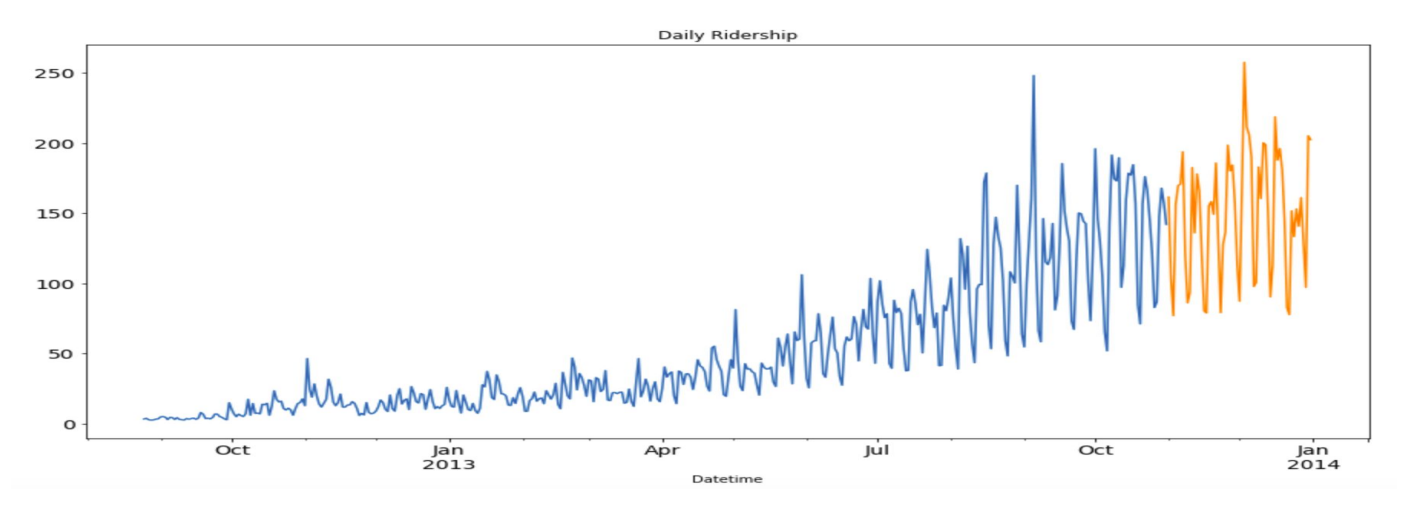

#### **B. Regression predictive modeling:**

- A regression problem requires the prediction of a quantity.
- A problem with multiple input variables is often called a **multivariate regression problem**.
- A regression problem where input variables are ordered by time is called a **time series forecasting problem**.

A regression predictive model predicts a quantity, therefore to evaluate the model we report an error in those predictions.

# **3. Choose your Network Architecture**

- Vision/Audio related tasks:
	- Convolutional Neural Networks (CNN)

- Time-series tasks:
	- Recurrent Neural Networks (RNN)

# **3. Choose your Network Architecture**

- Vision/Audio related tasks:
	- Convolutional Neural Networks (CNN)

- Time-series tasks:
	- Recurrent Neural Networks (RNN)

Many architectures have been proposed in the literature. Look for what suits your problem

#### Don't Reinvent

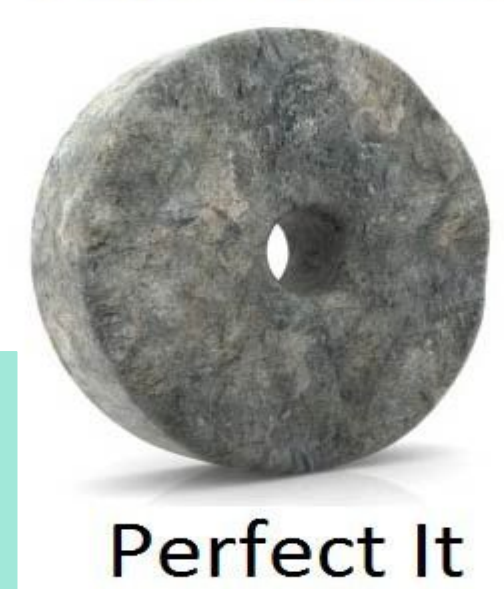

# **3. Choose your Network Architecture**

#### **● Transfer Learning:**

is a machine learning technique where a model trained on one task is re-purposed on a second related task.

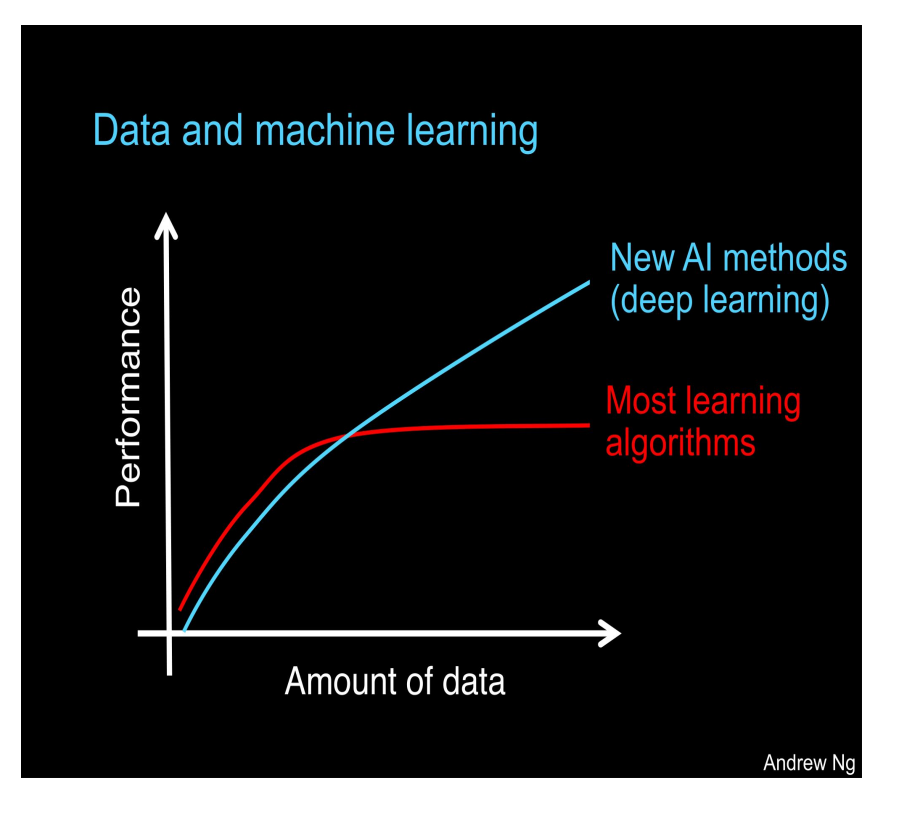

# **4. Start training ...**

- Observe the progress of your training.
- Tune Hyperparameters.
	- Learning Rate
	- Number of epochs

# **4. Start training ...**

- Observe the progress of your training.
- Tune Hyperparameters.
	- Learning Rate
	- Number of epochs
- Test and evaluate your model.
- Don't fall into an overfitting case!.

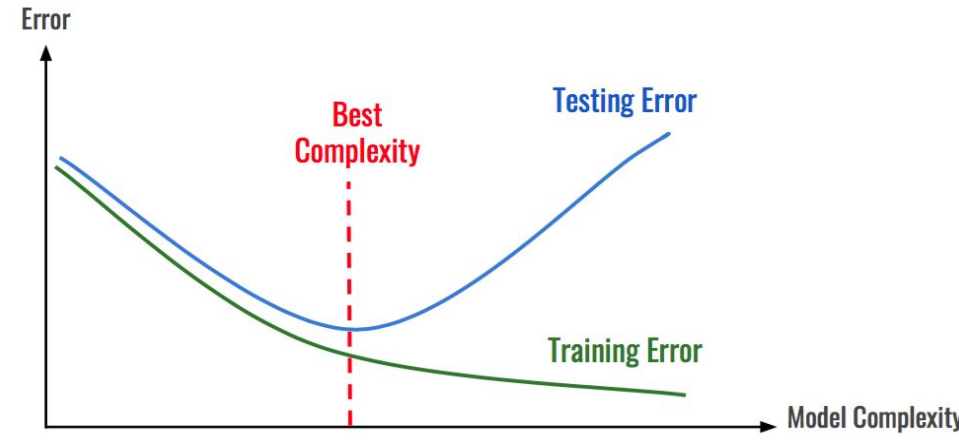

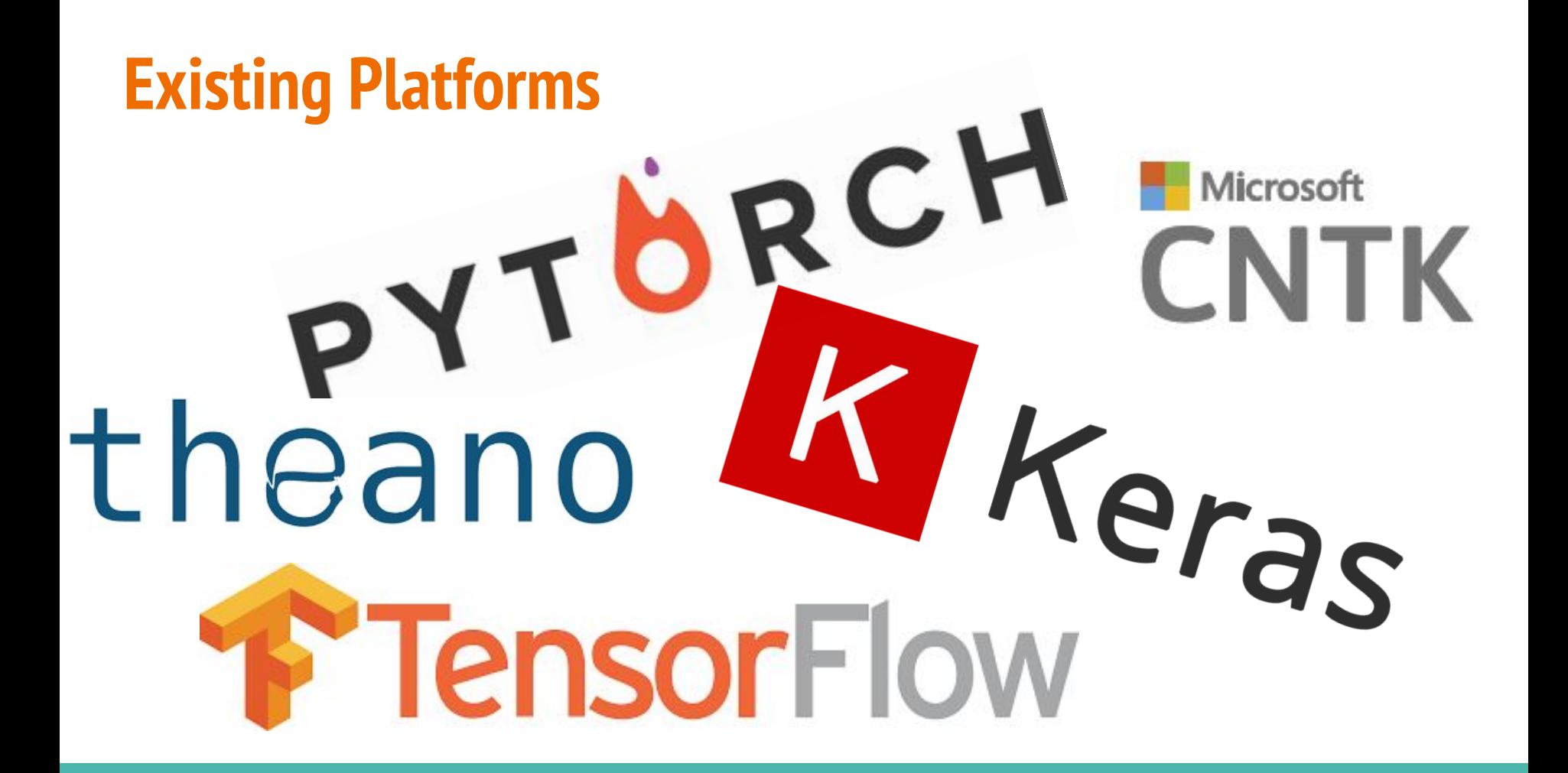

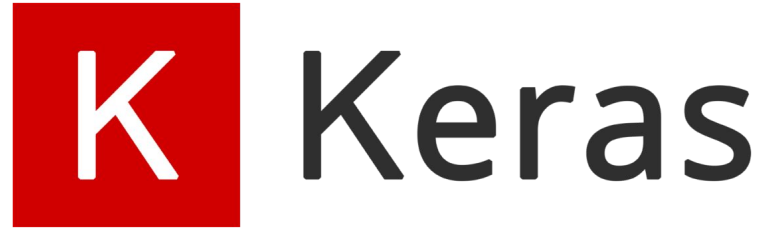

Keras is a high-level neural networks API, written in Python and capable of running on top of [TensorFlow,](https://github.com/tensorflow/tensorflow) [CNTK,](https://github.com/Microsoft/cntk) or [Theano](https://github.com/Theano/Theano). It was developed with a focus on enabling fast experimentation.

- Allows for easy and fast prototyping (through user friendliness, modularity, and extensibility).
- Supports both **convolutional networks** and **recurrent networks**, as well as combinations of the two.

[keras.io]

# **Sequential Model**

The **Sequential** model is a linear stack of layers.

You can create a **Sequential** model by passing a list of layer instances to the constructor:

```
from keras.models import Sequential
from keras.layers import Dense
```

```
model = Sequential([
   Dense(32, input_shape=(784,), activation='relu'),
  Dense(10, activation='softmax')
```

```
])
```
**from** keras.models **import** Sequential

```
model = Sequential()
```
### **from keras import layers**

- Core layers:
	- Dense layer: fully connected layer

model.add(Dense(4, **activation=**'softmax'))

#### **Fully-connected layer**

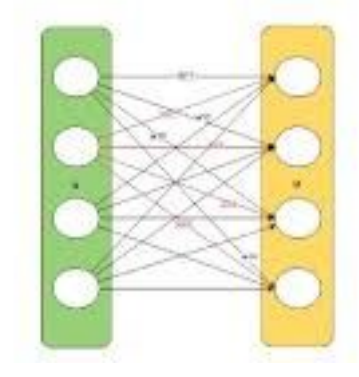

### **from keras import layers**

#### • Convolutional layers:

- Conv1D, Conv2D, Conv3D
- O UpSampling1D, UpSampling2D...

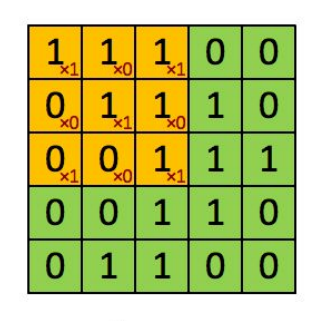

Image

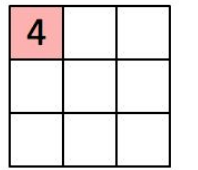

Convolved Feature

model.add(Conv2D(**filters=**5, **kernel\_size=**(3,3), **activation=**'sigmoid'))

## **from keras import layers**

#### ● Pooling Layers:

- MaxPooling1D, MaxPooling2D, ...
- AveragePooling1D, AveragePooling2D, ...

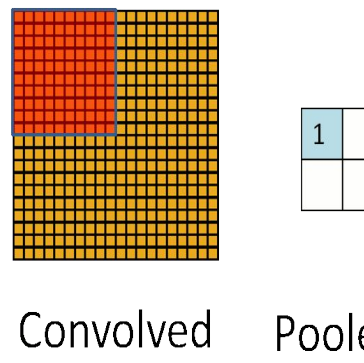

model.add(MaxPooling2D(**pool\_size=**(8,8)))

Pooled feature feature

### **from keras.layers import activations**

Activation layers in neural networks, takes a value that is passed through a function which *squashes* the value into a range.

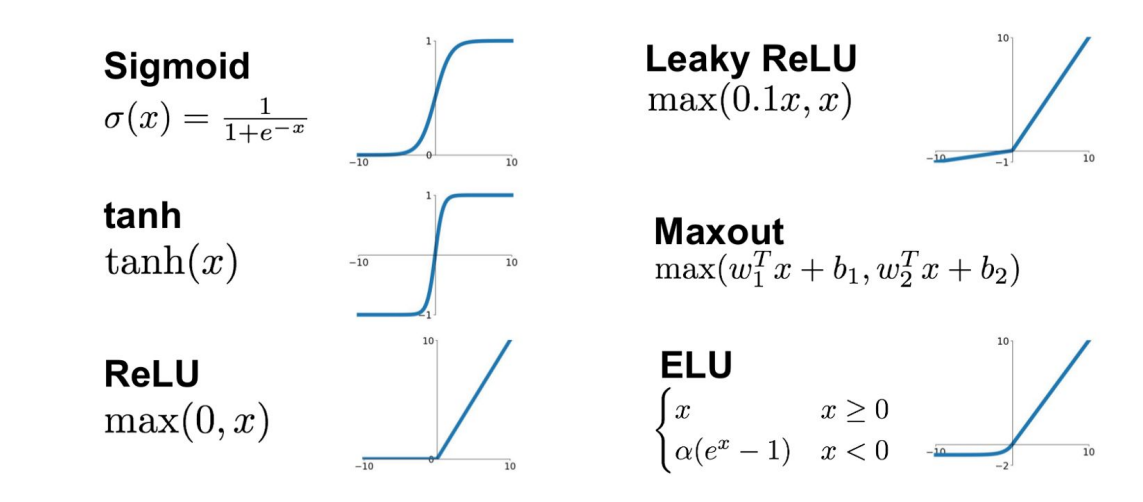

# **from keras.layers import activations**

#### **Softmax**

- calculates the probabilities of each target class over all possible target classes.
- is often used in the final layer of a neural network-based classifier.

#### **Sigmoid**

- returns a real-valued output.
- is often used as the activation function for artificial neurons.

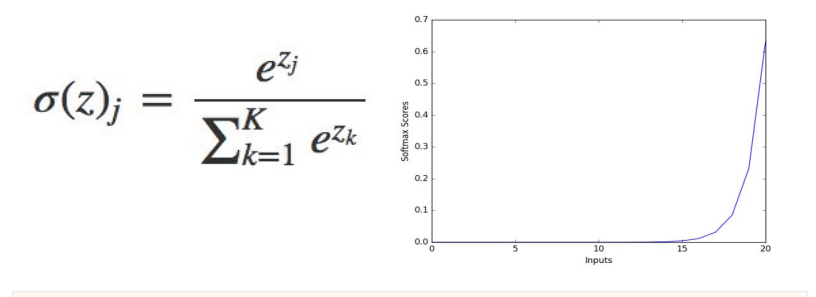

model.add(Activation('softmax'))

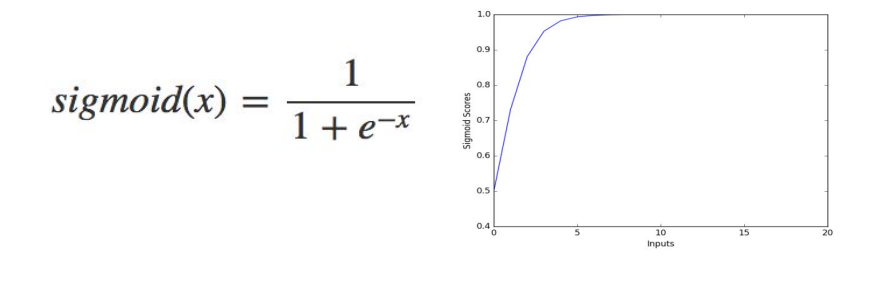

model.add(Activation('sigmoid'))

# **from keras import losses**

A **loss function** or **cost function** is a function that maps values of one or more variables onto a real number intuitively representing some associated "cost". An optimization problem seeks to minimize a loss function.

The loss function lets us quantify the quality of any particular set of parameters (weights **W** and biases **B**). Some available loss functions:

- **mean\_squared\_error**
- **mean\_absolute\_error**
- **...**
- **categorical\_crossentropy**
- **binary\_crossentropy**
- ...

# **from keras import optimizers**

The goal of optimization is to find the set of parameters (**W** and **B**) that minimizes the loss function.

Some available optimizer:

- **SGD** #Stochastic gradient descent optimizer.
- **● Adagrad** #Adaptive gradient descent optimizer
- **● Adadelta** #Adaptive learning rate optimizer
- **● Adam**
- **● ...**

# **from keras import applications**

Keras Applications are deep learning models that are made available alongside pre-trained weights. These models can be used for prediction, feature extraction, and fine-tuning.

- **Xception** ● InceptionResNetV2
- VGG16 ● MobileNet
	- DenseNet
- ResNet<sub>50</sub> **NASNet**
- InceptionV3

VGG19

from keras.applications.vgg16 import VGG16

```
model = VGG16(weights='imagenet', include_top=True)
```
### **from keras import data augmentation**

Image Augmentation is the process of taking images that are already in a training dataset and manipulating them to create many altered versions of the same image.

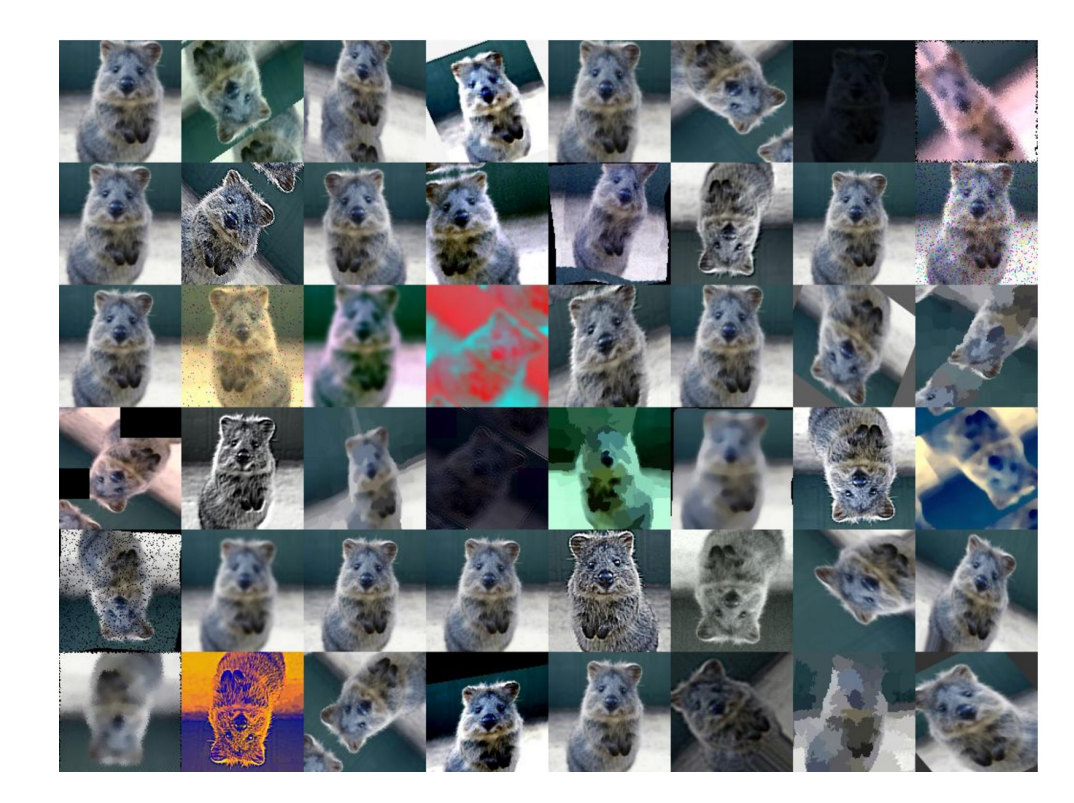

### **from keras import data augmentation**

Generate batches of tensor image data with real-time data augmentation. The data will be looped over (in batches) indefinitely.

```
datagen = ImageDataGenerator(
   featurewise_std_normalization=True,
   rotation_range=20,
  width shift range=0.2,
  height shift range=0.2,
   horizontal_flip=True)
```

```
datagen.fit(x train)
```
for x, y in datagen.flow(x\_train, y\_train, batch\_size=**32**):

...

### **from keras import wrap-up!**

```
model = Sequential()
model.add(Dense(32, input_dim=784))
model.add(Activation(sigmoid))
```

```
opt = Adam(lr=0.01)
model.compile(loss='categorical_crossentropy',
         optimizer=opt,
         metrics=['accuracy'])
```

```
model.fit(x_train, y_train,
       epochs=20,
       batch_size=32)
score = model.evaluate(x_test, y_test, batch_size=32)
```
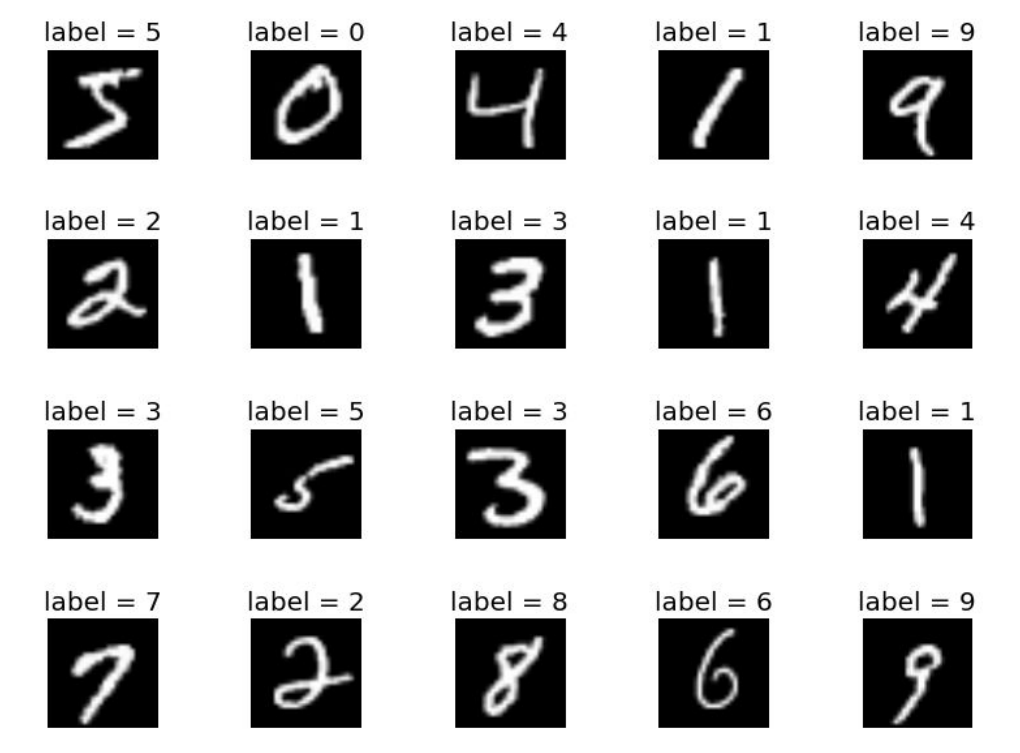

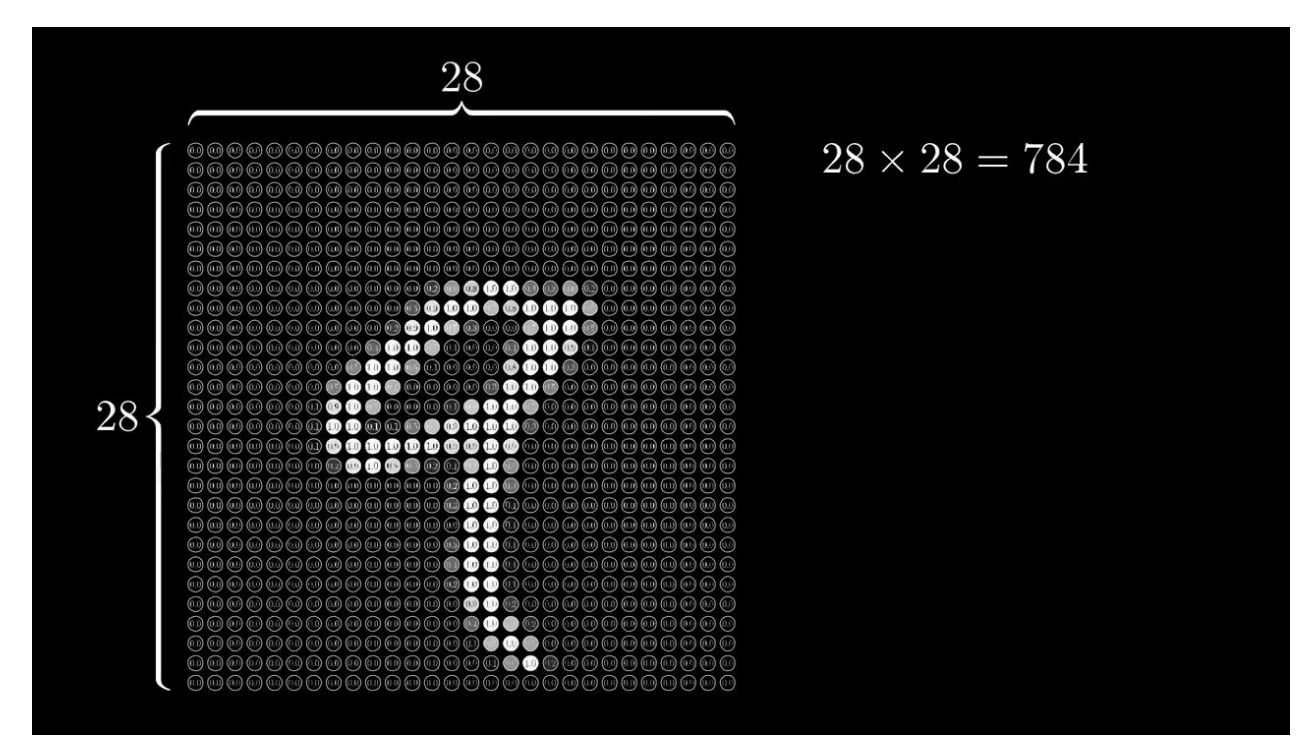

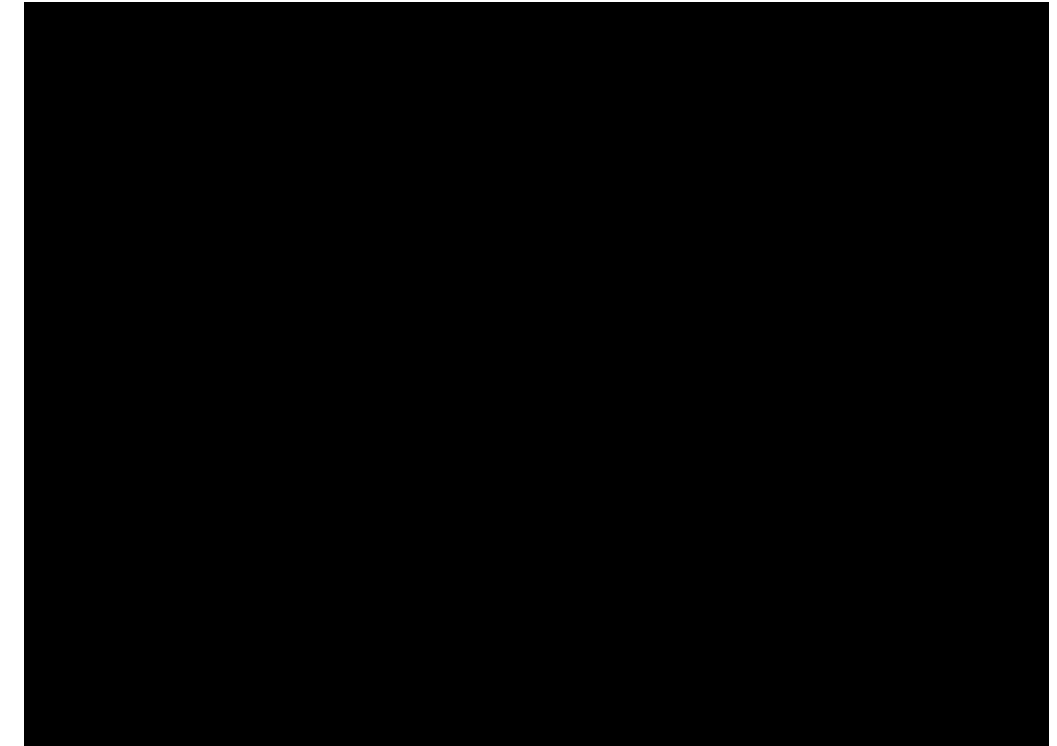

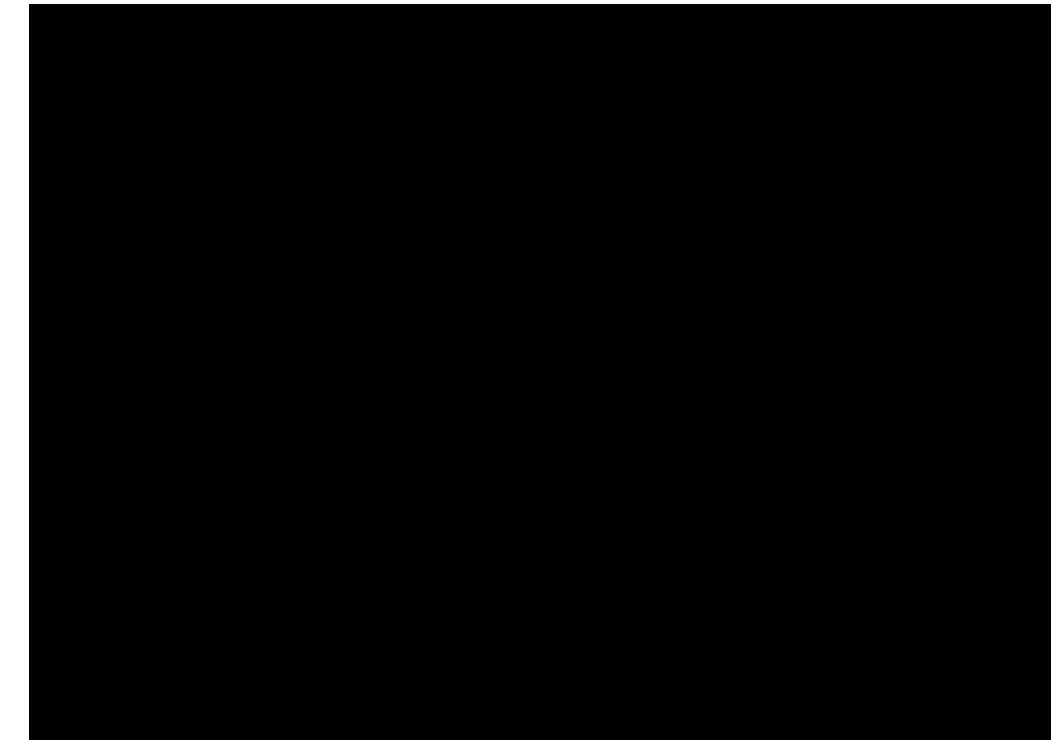